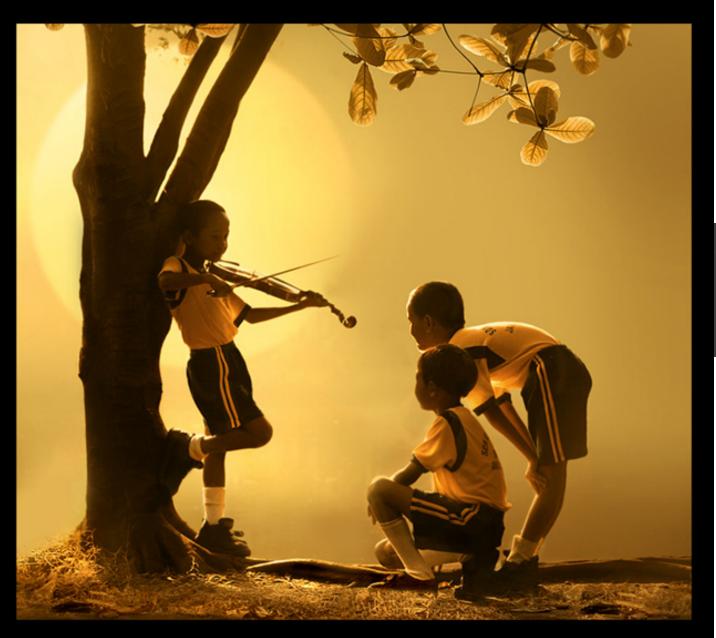

# Type Checking

# Previously, in PL...

- Scoping rules match identifier uses with identifier definitions.
- A type is a set of values coupled with a set of operations on those values.
- A type system specifies which operations are valid for which types.
- Type checking can be done statically (at compile time) or dynamically (at run time).

# Today, in PL (one slide summary)

- A type environment gives types for free variables. You typecheck a let-body with an environment that has been updated to contain the new let-variable.
- If an object of type X could be used when one of type Y is acceptable then we say X is a subtype of Y, also written X ≤ Y.
- A type system is sound if
  - **∀** E. dynamic\_type(E) ≤ static\_type(E)

### Lecture Outline

- Typing Rules
- Typing Environments
- "Let" Rules
- Subtyping
- Wrong Rules

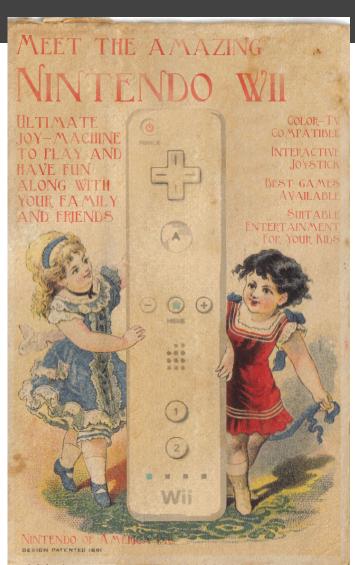

# Type Checking Proofs

- A type checker's goal is to make sure that the program follows the rules for the given language's type system.
- Type checking proves facts e: T (read as: the expression e has type T).
  - One type rule is used for each kind of expression
- □ In a type rule used for a node e:
  - The hypotheses are the proofs of types of e's subexpressions
    - The **conclusion** is the proof of the type of e itself (the fact that we're trying to prove, namely that e has type T).

# Review Example: 1 + 2

⊢ 1 : Int

⊢ 2 : Int

 $\vdash$  1 + 2 : Int

If we can prove it, then it's true!

- Soundness
- A type system is sound if
  - Whenever ⊢e:T
  - Then e evaluates to a value of type T

- We only want sound rules
  - But some sound rules are better than others:

(i is an integer)

⊢ i : Object

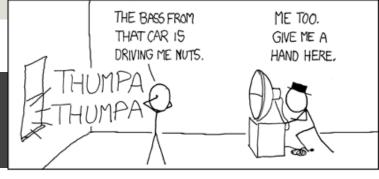

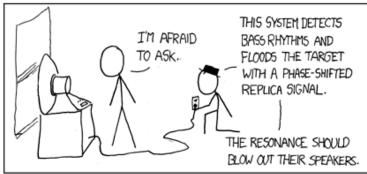

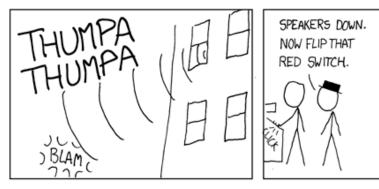

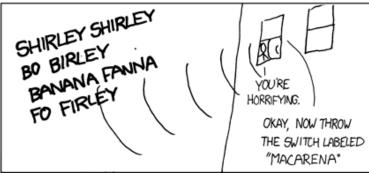

## Soundness: Why we care.

- If the type system is sound, then we can say that "a well-typed program won't have runtime type mistakes."
- Completeness is the converse of soundness: A logical system is complete if
  - Whenever e evaluates to a value of type T
  - Then Fe: T
  - There's a tug-of-war, here; we'll get back to this idea later.

### Rules for Constants

```
    ⊢ false : Bool
    ⊢ s : String
    (s is a string constant)
```

### Rule for New

- new T produces an object of type T
  - Ignore SELF\_TYPE for now . . .

\_\_\_\_\_ [New] ⊢ new T : T

### Two More Rules

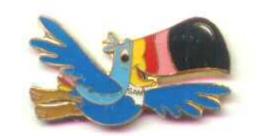

 $\vdash e_1 : Bool$ 

 $\vdash e_2 : T$ 

⊢ while e₁ loop e₂ pool : Object

[Loop]

### Two More Rules

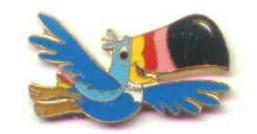

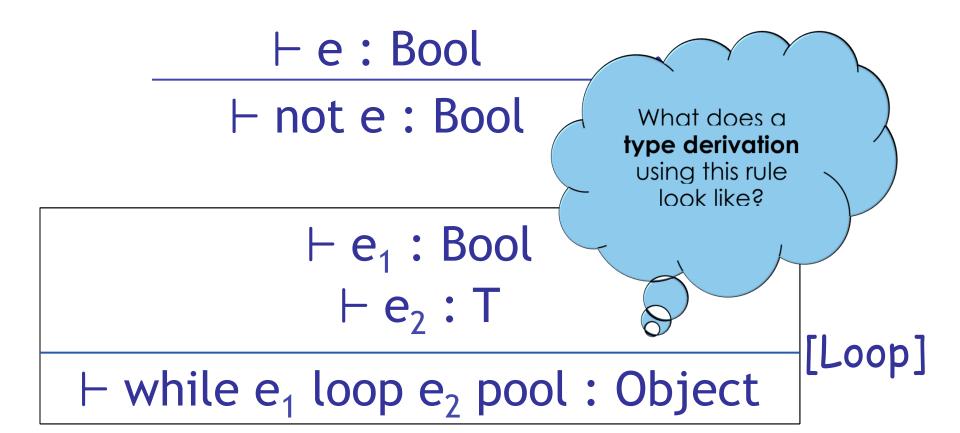

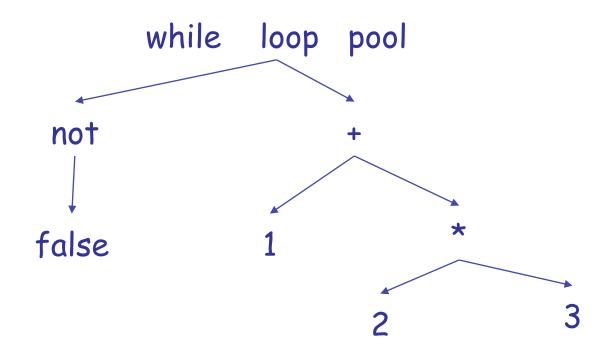

Loop rule: 
$$\vdash e_1 : Bool$$
 $\vdash e_2 : T$ 
 $\vdash while e_1 loop e_2 pool : Object$ 

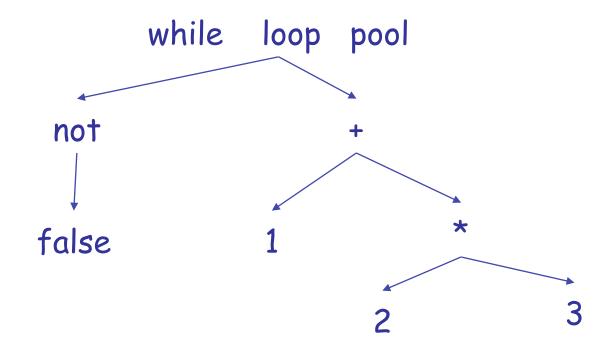

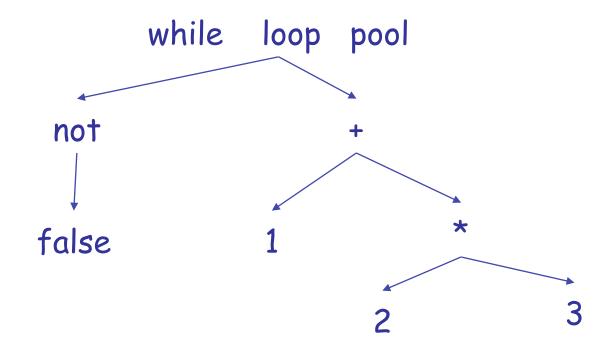

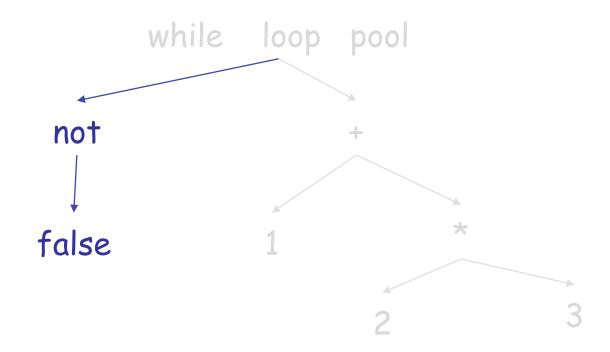

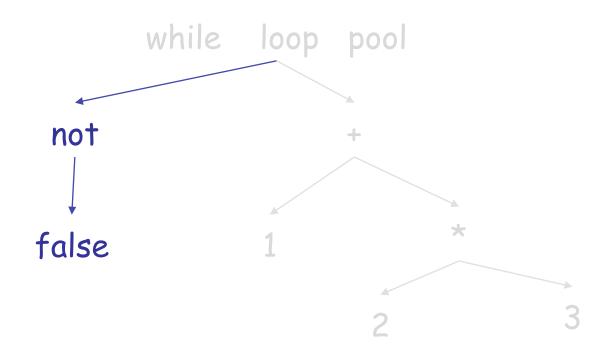

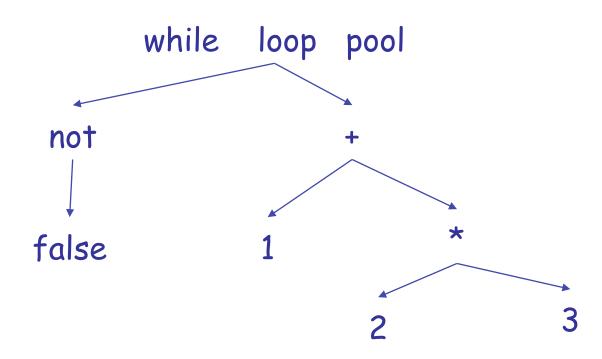

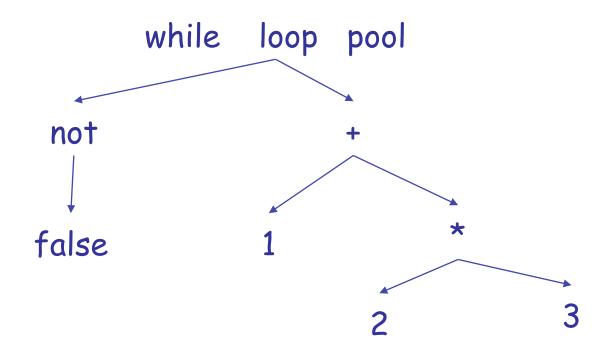

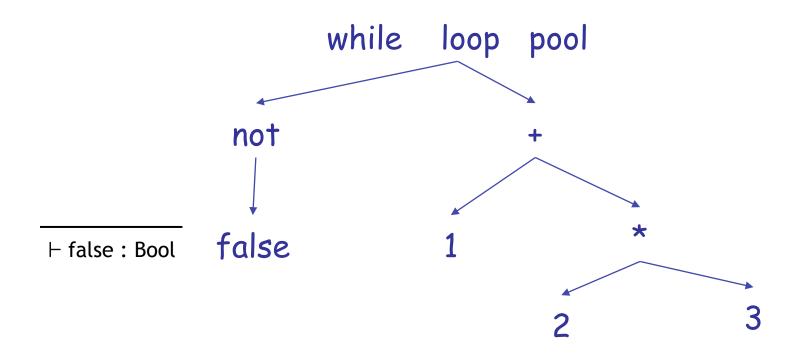

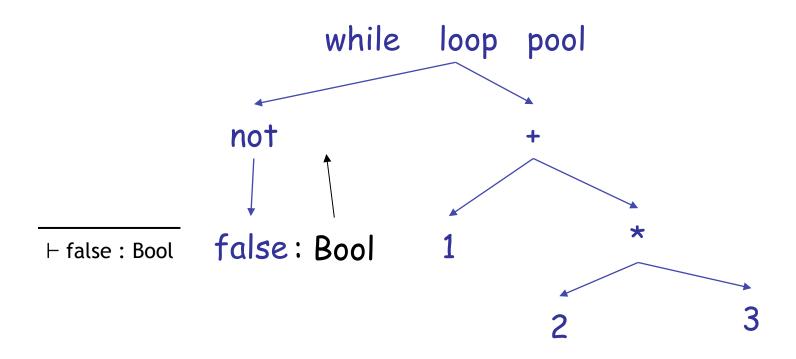

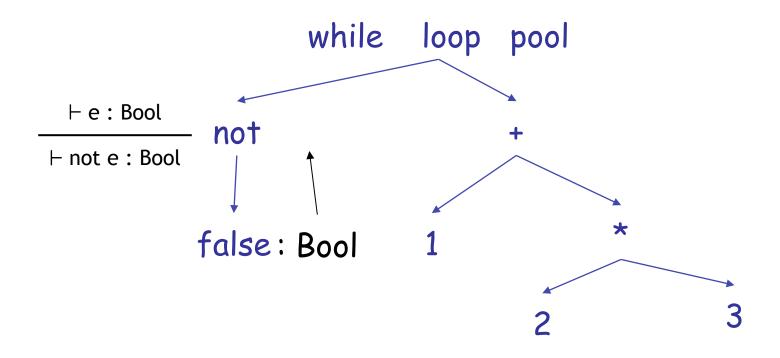

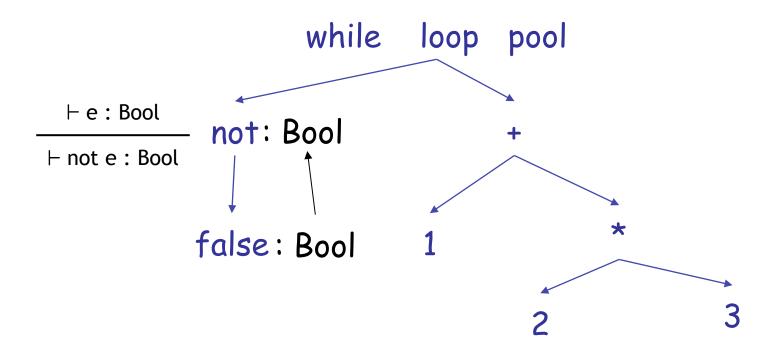

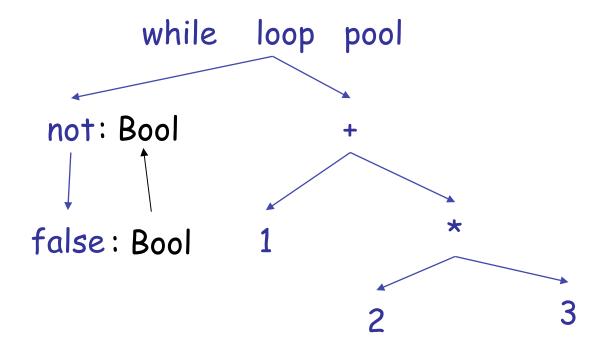

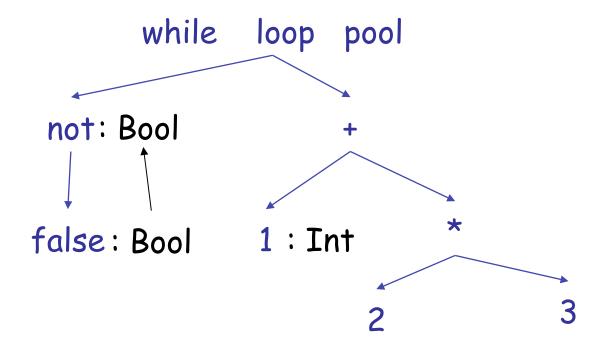

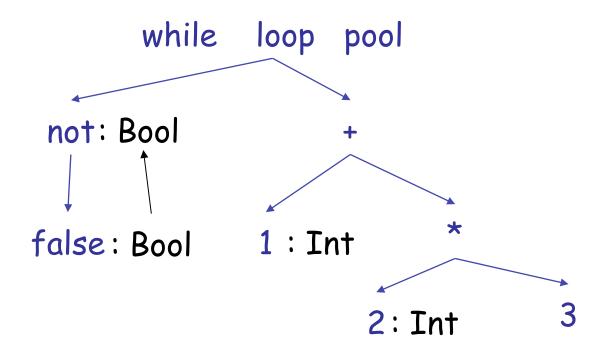

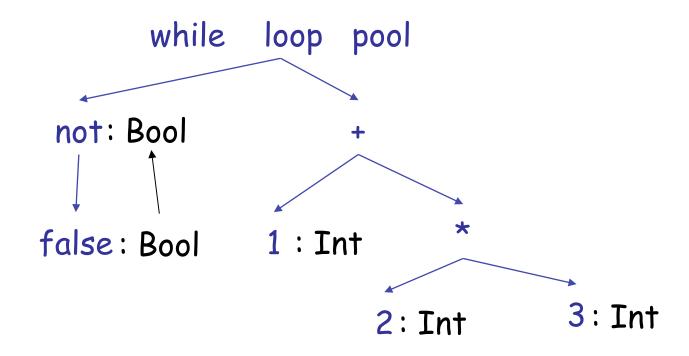

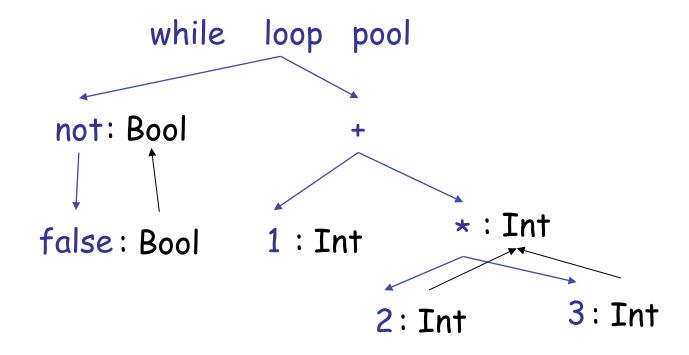

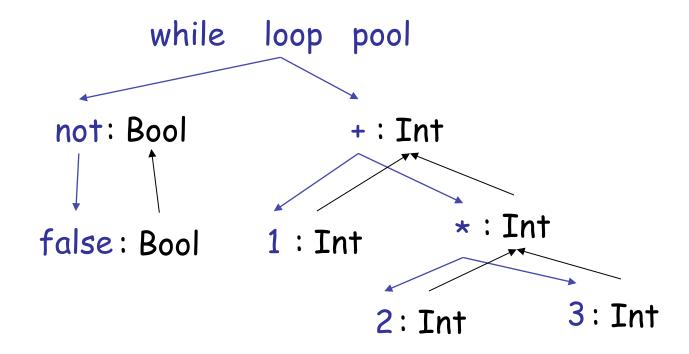

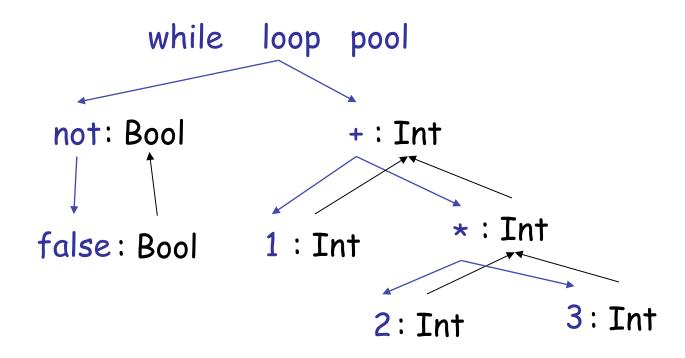

#### while not false loop 1 + 2 \* 3 pool

Loop rule:  $\vdash e_1 : Bool$   $\vdash e_2 : T$   $\vdash while e_1 loop e_2 pool : Object$ 

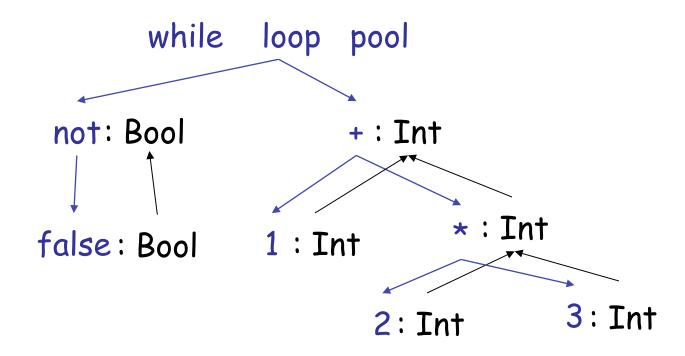

Loop rule: 
$$\vdash e_1 : Bool$$
 $\vdash e_2 : T$ 
 $\vdash while e_1 loop e_2 pool : Object$ 

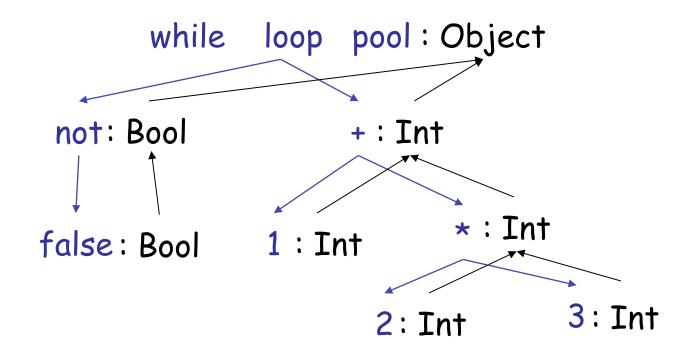

#### while not false loop 1 + 2 \* 3 pool

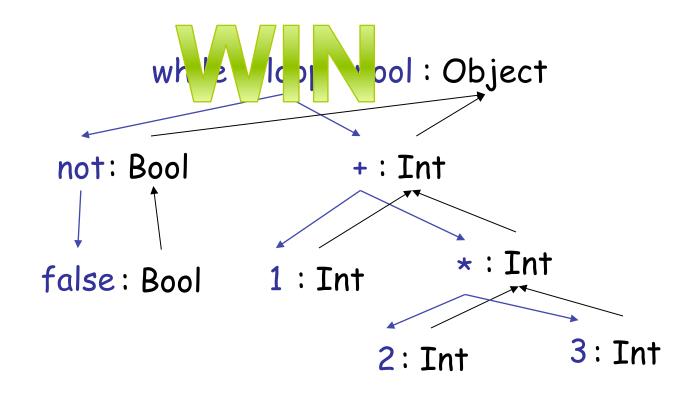

# Typing Derivations

This typing reasoning can be expressed as a tree:

⊢ while not false loop 1 + 2 \* 3 : Object

- □ The root of the tree is the whole expression (while not false loop 1 + 2 \* 3 pool).
- Each node is an instance of a typing rule.
- Leaves are the rules with no hypotheses

### A Problem

What is the type of a variable reference?

■ The local structural rule does **not** carry enough information to give x a type.

#### A Problem

What is the type of a variable reference?

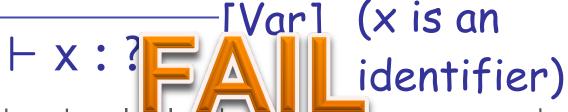

The local structural rule does not carry enough information to give x a type.

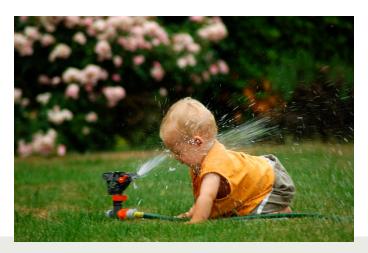

#### Solution: add information to the rules!

- A type environment gives types for free variables. It is a mapping from Object\_Identifiers to Types
  - A variable is free in an expression if the expression contains an occurrence of the variable that refers to a declaration outside the expression.
  - Examples:
    - in the expression "x", the variable "x" is free
    - in "let x: Int in x + y" only "y" is free
    - in " $\underline{x}$  + let x: Int in  $x + \underline{y}$ " both " $\underline{x}$ ", " $\underline{y}$ " are free

# Type Environments

- Let O be a function from Object\_Identifiers to Types
- The sentence O ⊢ e : T is read:
  - "Under the assumption that variables have the types given by O, it is provable that the expression e has the type T."

#### Modified Rules

■ The type environment is added to the earlier rules:

$$\begin{array}{c}
\hline
O \vdash i : Int \\
O \vdash e_1 : Int \\
O \vdash e_2 : Int \\
\hline
O \vdash e_1 + e_2 : Int
\end{array}$$

$$\begin{array}{c}
Add]$$

#### New Rules

And we can write new rules:

Equivalently:

$$\frac{O(x) = T}{O \vdash x : T}$$
 [Var]

#### Let

$$\frac{O[T_0/x] \vdash e_1 : T_1}{O \vdash let x : T_0 in e_1 : T_1} \quad [Let-No-Init]$$

 $\circ$  O[T<sub>0</sub>/x] means "O modified to map x to T<sub>0</sub> and behaving as O on all other arguments":

$$O[T_0/x] (x) = T_0$$
  
 $O[T_0/x] (y) = O(y)$ 

 $\square$  (You can write  $O[x/T_0]$  on tests/assignments.)

## Let Example

Consider the Cool expression

```
let x : T_0 in (let y : T_1 in E_{x,y}) + (let x : T_2 in F_{x,y})
(where E_{x,y} and F_{x,y} are some Cool expression that contain occurrences of "x" and "y")
```

- Scope
  - lacksquare of "y" is  $E_{x,y}$
  - of outer "x" is  $E_{x,y}$
  - of inner "x" is  $F_{x,y}$
- □ This is captured precisely in the typing rule.

let  $x : T_0$  in (let  $y : T_1$  in  $E_{x, y}$ ) + (let  $x : T_2$  in  $F_{x, y}$ )

AST let  $x : T_0$  in (let  $y : T_1$  in  $E_{x,y}$ ) + (let  $x : T_2$  in  $F_{x,y}$ )

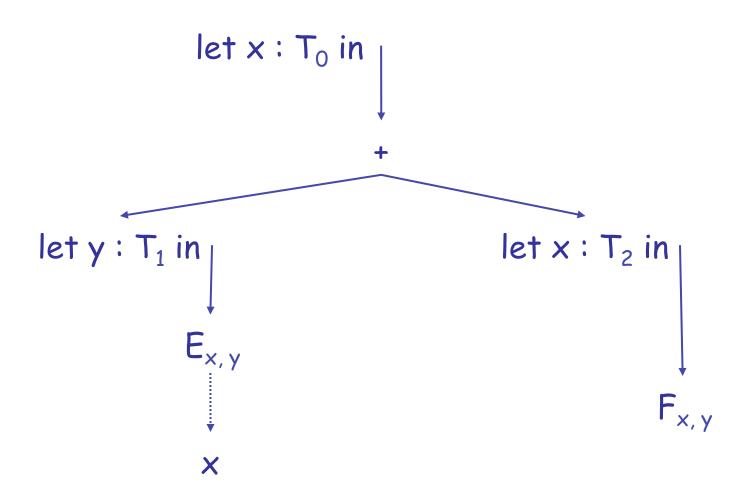

AST let  $x : T_0$  in (let  $y : T_1$  in  $E_{x,y}$ ) + (let  $x : T_2$  in  $F_{x,y}$ )

Type env.

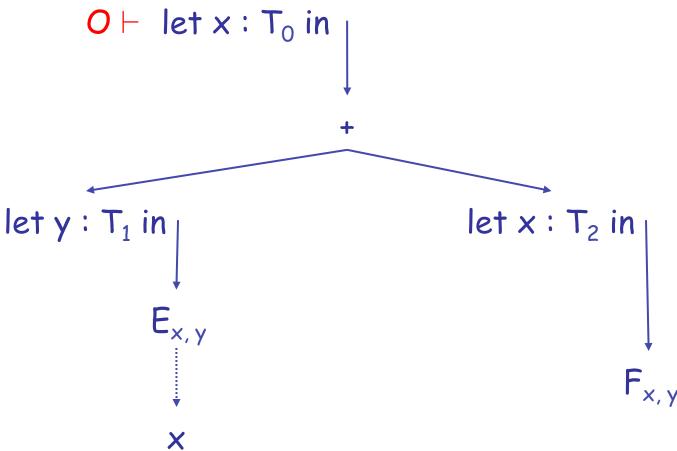

AST let  $x : T_0$  in (let  $y : T_1$  in  $E_{x,y}$ ) + (let  $x : T_2$  in  $F_{x,y}$ )

Type env.

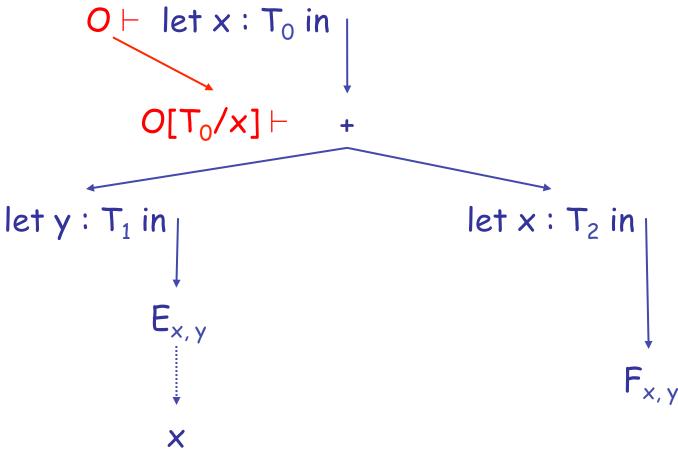

let x :  $T_0$  in (let y :  $T_1$  in  $E_{x,y}$ ) + (let x :  $T_2$  in  $F_{x,y}$ ) AST Type env.  $O \vdash let x : T_0 in$  $O[T_0/x] \vdash +$  $O[T_0/x] \vdash let y : T_1 in$  $O[T_0/x] \vdash let x : T_2 in$  $E_{x,y}$  $F_{x,y}$ 

X

let x :  $T_0$  in (let y :  $T_1$  in  $E_{x,y}$ ) + (let x :  $T_2$  in  $F_{x,y}$ ) AST Type env.  $O \vdash let x : T_0 in$  $O[T_0/x] \vdash +$  $O[T_0/x] \vdash let y : T_1 in$  $O[T_0/x] \vdash let x : T_2 in$  $(O[T_0/x])[T_1/y] \vdash E_{x,y}$  $F_{x,y}$ 

X

```
let x : T_0 in (let y : T_1 in E_{x, y}) + (let x : T_2 in F_{x, y})
AST
Type env.
                      O \vdash let x : T_0 in
                           O[T_0/x] \vdash +
O[T_0/x] \vdash let y : T_1 in
                                           O[T_0/x] \vdash let x : T_2 in
(O[T_0/x])[T_1/y] \vdash E_{x,y}
                                                                       F_{x,y}
   (O[T_0/x])[T_1/y] \vdash x
```

 $(O[T_0/x])[T_1/y] \vdash x$ 

let  $x : T_0$  in (let  $y : T_1$  in  $E_{x,y}$ ) + (let  $x : T_2$  in  $F_{x,y}$ ) AST Type env.  $O \vdash let x : T_0 in$  $O[T_0/x] \vdash +$  $O[T_0/x] \vdash let y : T_1 in$  $O[T_0/x] \vdash let x : T_2 in$  $(O[T_0/x])[T_1/y] \vdash E_{x,y}$  $(O[T_0/x])[T_2/x] \vdash F_{x,y}$ 

```
let x : T_0 in (let y : T_1 in E_{x,y}) + (let x : T_2 in F_{x,y})
AST
Type env.
                     O \vdash let x : T_0 in
Types
                          O[T_0/x] \vdash +
O[T_0/x] \vdash let y : T_1 in
                                          O[T_0/x] \vdash let x : T_2 in
(O[T_0/x])[T_1/y] \vdash E_{x,y}
                                          (O[T_0/x])[T_2/x] \vdash F_{x,y}
   (O[T_0/x])[T_1/y] \vdash x : T_0
```

```
let x : T_0 in (let y : T_1 in E_{x,y}) + (let x : T_2 in F_{x,y})
AST
Type env.
                     O \vdash let x : T_0 in
Types
                          O[T_0/x] \vdash +
O[T_0/x] \vdash let y : T_1 in
                                         O[T_0/x] \vdash let x : T_2 in
(O[T_0/x])[T_1/y] \vdash E_{x,y} : int
                                          (O[T_0/x])[T_2/x] \vdash F_{x,y}
   (O[T_0/x])[T_1/y] \vdash x : T_0
```

```
let x : T_0 in (let y : T_1 in E_{x,y}) + (let x : T_2 in F_{x,y})
AST
Type env.
                     O \vdash let x : T_0 in
Types
                          O[T_0/x] \vdash +
O[T_0/x] \vdash let y : T_1 in | : int <math>O[T_0/x] \vdash let x : T_2 in
(O[T_0/x])[T_1/y] \vdash E_{x,y} : int
                                          (O[T_0/x])[T_2/x] \vdash F_{x,y}
   (O[T_0/x])[T_1/y] \vdash x : T_0
```

```
let x : T_0 in (let y : T_1 in E_{x,y}) + (let x : T_2 in F_{x,y})
AST
Type env.
                      O \vdash let x : T_0 in
Types
                           O[T_0/x] \vdash +
O[T_0/x] \vdash let y : T_1 in_1 : int <math>O[T_0/x] \vdash let x : T_2 in_1
(O[T_0/x])[T_1/y] \vdash E_{x,y} : int
                                           (O[T_0/x])[T_2/x] \vdash F_{x,y} : int
   (O[T_0/x])[T_1/y] \vdash x : T_0
```

```
let x : T_0 in (let y : T_1 in E_{x,y}) + (let x : T_2 in F_{x,y})
AST
Type env.
                      O \vdash let x : T_0 in
Types
                           O[T_0/x] \vdash +
O[T_0/x] \vdash let y : T_1 in_1 : int <math>O[T_0/x] \vdash let x : T_2 in_1
                                                                            : int
(O[T_0/x])[T_1/y] \vdash E_{x,y} : int
                                           (O[T_0/x])[T_2/x] \vdash F_{x,y} : int
   (O[T_0/x])[T_1/y] \vdash x : T_0
```

```
let x : T_0 in (let y : T_1 in E_{x,y}) + (let x : T_2 in F_{x,y})
AST
Type env.
                      O \vdash let x : T_0 in
Types
                           O[T_0/x] \vdash +
                                                       : int
                                                                            : int
O[T_0/x] \vdash let y : T_1 in_1 : int <math>O[T_0/x] \vdash let x : T_2 in_1
(O[T_0/x])[T_1/y] \vdash E_{x,y}: int
                                           (O[T_0/x])[T_2/x] \vdash F_{x,y} : int
   (O[T_0/x])[T_1/y] \vdash x : T_0
```

#### Notes

- The type environment gives types to the free identifiers in the current scope
- The type environment is passed down the AST from the root towards the leaves
- Types are computed up the AST from the leaves towards the root

```
let x : T_0 in (let y : T_1 in E_{x,y}) + (let x : T_2 in F_{x,y})
AST
Type env.
                      O \vdash let x : T_0 in
Types
                          O[T_0/x] \vdash +
                                                       : int
                                                                            : int
O[T_0/x] \vdash let y : T_1 in_1 : int <math>O[T_0/x] \vdash let x : T_2 in_1
(O[T_0/x])[T_1/y] \vdash E_{x,y}: int
                                           (O[T_0/x])[T_2/x] \vdash F_{x,y} : int
   (O[T_0/x])[T_1/y] \vdash x : T_0
```

Q: Movies (362 / 842)

 In this 1992 comedy Dana Carvey and Mike Myers reprise a Saturday Night Live skit, sing Bohemian Rhapsody and say of a guitar: "Oh yes, it will be mine."

# Q: General (455 / 842)

 This numerical technique for finding solutions to boundary-value problems was initially developed for use in structural analysis in the 1940's. The subject is represented by a model consisting of a number of linked simplified representations of discrete regions. It is often used to determine stress and displacement in mechanical systems.

# Q: Movies (377 / 842)

- Identify the subject or the speaker in 2 of the following 3 **Star Wars** quotes.
  - "Aren't you a little short to be a stormtrooper?"
  - "I felt a great disturbance in the Force ... as if millions of voices suddenly cried out in terror and were suddenly silenced."
  - "I recognized your foul stench when I was brought on board."

#### Let with Initialization

Now consider let with initialization:

$$O \vdash e_0 : T_0$$
  
 $O[T_0/x] \vdash e_1 : T_1$ 

Let-Init]

$$O \vdash let x : T_0 \leftarrow e_0 in e_1 : T_1$$

This rule is weak. Why?

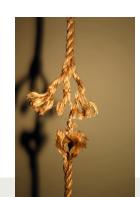

#### Let with Initialization

Consider the example:

```
class C inherits P { ... }
...
let x : P ← new C in ...
```

- The previous let rule does not allow this code
  - The rule is too weak or incomplete.

# Subtyping

- $lue{}$  Define a relation  $X \leq Y$  on classes to say that:
  - An object of type X could be used when one of type Y is acceptable, or equivalently, X conforms with Y
  - In Cool, this means that X is a subclass of Y
- Define a relation ≤ on classes such that:

$$X \leq X$$

X < Y if X inherits from Y

$$X \le Z$$
 if  $X \le Y$  and  $Y \le Z$ 

# Let With Initialization (Better)

$$O \vdash e_0 : T$$

$$T \leq T_0$$

$$O[T_0/x] \vdash e_1 : T_1$$

[Let-Init]

$$O \vdash let x : T_0 \leftarrow e_0 in e_1 : T_1$$

- Both rules for let are sound
- But more programs type check with this new rule (it is more complete).

## Dynamic And Static Types

- The **dynamic type** of an object is the class C that is used in the "new C" expression that creates the object
  - A run-time notion.
  - Even languages that are not statically typed have the notion of dynamic type.
- The **static type** of an expression is a notation that captures all possible dynamic types the expression could take.
  - A compile-time notion

# Dynamic and Static Types. (Cont.)

- In early type systems, the set of static types correspond directly with the dynamic types.
- Soundness theorem: for all expressions E

(in **all** executions, E evaluates to values of the type inferred by the compiler)

 This gets more complicated in advanced type systems (e.g., Java, Cool)

# Type System Tug-of-War

- There is a tension between
  - Flexible rules that do not constrain programming
  - Restrictive rules that ensure safety of execution

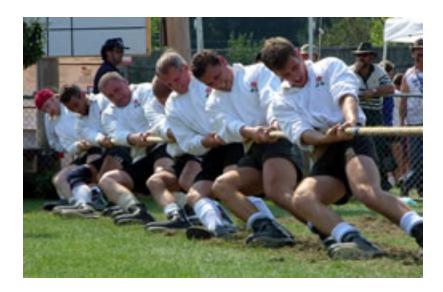

## Static Type System Expressiveness

- A static type system enables a compiler to detect many common programming errors
- The cost is that some correct programs are disallowed
  - Some argue for dynamic type checking instead.
  - ...others argue for more expressive static type checking.
- But more expressive type systems are also more complex

# Dynamic and Static Types in COOL

■ A variable of static type A can hold values of static type B, if B ≤ A

```
class A { ... }
class B inherits A {...}
Here, x's value has dynamic type A

A x ← new A;

type A

Here, x's value has dynamic type B

...

Here, x's value has dynamic type B
```

# Dynamic and Static Types

- Soundness theorem for the Cool type system:

  ∀ E. dynamic\_type(E) ≤ static\_type(E)
- Why is this Ok?
  - For E, compiler uses static\_type(E)
  - All operations that can be used on an object of type C can also be used on an object of type C' ≤ C
    - Examples: fetching the value of an attribute, or invoking a method on the object
  - Subclasses can only add attributes or methods
  - Methods can be redefined, but with the same types!

### Subtyping Example

Consider the following Cool class definitions

```
Class A { a() : int { 0 }; }
Class B inherits A { b() : int { 1 }; }
```

- An instance of B has methods "a" and "b"
- An instance of A has method "a"
  - A type error occurs if we try to invoke method "b" on an instance of A

# Example of Wrong Let Rule (1)

Now consider a hypothetical wrong let rule:

$$O \vdash e_0 : T \qquad T \leq T_0 \qquad O \vdash e_1 : T_1$$
  
 $O \vdash let x : T_0 \leftarrow e_0 \text{ in } e_1 : T_1$ 

How is it different from the correct rule?

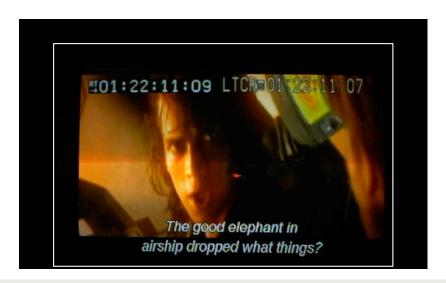

### Example of Wrong Let Rule (1)

Now consider a hypothetical wrong let rule:

$$O \vdash e_0 : T \qquad T \leq T_0 \qquad O \vdash e_1 : T_1$$
  
 $O \vdash let x : T_0 \leftarrow e_0 in e_1 : T_1$ 

- How is it different from the correct rule?
- The following good program does not typecheck

let x : Int 
$$\leftarrow$$
 0 in x + 1

■ Mhh³

### Example of Wrong Let Rule (2)

Now consider a hypothetical wrong let rule:

$$O \vdash e_0 : T \quad T_0 \leq T \quad O[T_0/x] \vdash e_1 : T_1$$
  
 $O \vdash let x : T_0 \leftarrow e_0 in e_1 : T_1$ 

How is it different from the correct rule?

# Example of Wrong Let Rule (2)

Now consider another hypothetical wrong let rule:

$$O \vdash e_0 : T \quad T_0 \leq T \quad O[T_0/x] \vdash e_1 : T_1$$
  
 $O \vdash let x : T_0 \leftarrow e_0 in e_1 : T_1$ 

- How is it different from the correct rule?
- The following bad program is well typed

let 
$$x : B \leftarrow \text{new A in } x.b()$$

Why is this program bad?

# Example of Wrong Let Rule (3)

Now consider a third hypothetical wrong let rule:

$$O \vdash e_0 : T \quad T \leq T_0 \quad O[T/x] \vdash e_1 : T_1$$
  
 $O \vdash let x : T_0 \leftarrow e_0 in e_1 : T_1$ 

How is it different from the correct rule?

# Example of Wrong Let Rule (3)

Now consider a third hypothetical wrong let rule:

$$O \vdash e_0 : T \quad T \leq T_0 \quad O[T/x] \vdash e_1 : T_1$$
  
 $O \vdash let x : T_0 \leftarrow e_0 in e_1 : T_1$ 

- How is it different from the correct rule?
- The following good program is not well typed

let 
$$x : A \leftarrow \text{new B in } \{... x \leftarrow \text{new A; } x.a(); \}$$

Why is this program not well typed?

### Upshot: Typing Rule Notation

- The typing rules use **very concise** notation
- They are very carefully constructed
- Virtually any change in a rule either:
  - Makes the type system unsound (i.e., bad programs are accepted as well typed)
  - Or, makes the type system less usable or incomplete
     (i.e. good programs are rejected)
- But some good programs will always be rejected, because the notion of a good program is undecidable

### Assignment

More uses of subtyping:

$$O(id) = T_0$$
 $O \vdash e_1 : T_1$ 
 $T_1 \le T_0$ 

[Assign]

$$0 \vdash id \leftarrow e_1 : T_1$$

#### Initialized Attributes

- Let  $O_C(x) = T$  for all attributes x:T in class C
  - O<sub>C</sub> represents the class-wide scope
- Attribute initialization is similar to let, except for the scope of names

$$O_{C}(id) = T_{0}$$
 $O_{C} \vdash e_{1} : T_{1}$ 
 $T_{1} \leq T_{0}$ 

$$O_C \vdash id : T_0 \leftarrow e_1$$
;

[Attr-Init]

#### If-Then-Else

- □ Consider: if e<sub>0</sub> then e<sub>1</sub> else e<sub>2</sub> fi
- The result can be either  $e_1$  or  $e_2$ ; the dynamic type is therefore either  $e_1$ 's or  $e_2$ 's type.
- The best we can do statically is the **smallest supertype** larger than both the types of  $e_1$  and  $e_2$

### If-Then-Else example

Consider the class hierarchy

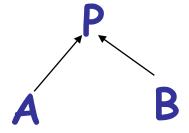

... and the expression

#### if ... then new A else new B fi

- Its type should allow for the dynamic type to be both A or B
  - Smallest supertype is P

### Least Upper Bounds

- Define: lub(X,Y) to be the least upper bound of X and Y. lub(X,Y) is Z if
  - $\blacksquare X \leq Z \land Y \leq Z$

Z is an upper bound

- 
$$X \leq Z' \wedge Y \leq Z' \Rightarrow Z \leq Z'$$

Z is least among upper bounds

In Cool, the least upper bound of two types is their least common ancestor in the inheritance tree

### If-Then-Else Revisited

 $O \vdash e_0 : Bool$ 

 $0 \vdash e_1 : T_1$ 

 $O \vdash e_2 : T_2$ 

 $O \vdash if e_0 then e_1 else e_2 fi : lub(T_1, T_2)$ 

[If-Then-Else]

#### Case

The rule for case expressions takes a lub over all branches

$$O \vdash e_0 : T_0$$
 $O[T_1/x_1] \vdash e_1 : T_1'$ 
 $Case$ 
 $O[T_n/x_n] \vdash e_n : T_n'$ 

O ⊢ case 
$$e_0$$
 of  $x_1:T_1 \Rightarrow e_1$ ;  
...;  $x_n:T_n \Rightarrow e_n$ ; esac : lub( $T_1$ ',..., $T_n$ ')

#### Next Time

Type checking method dispatch

Type checking with SELF\_TYPE in COOL

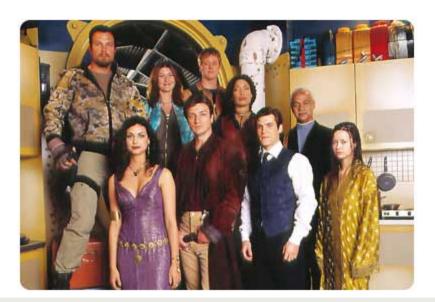

#### Homework

- Get started on PA4
  - Checkpoint due March 19
- Before Next Class: Read Chapter 7.2